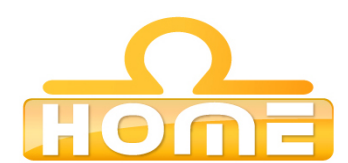

## **Formation au logiciel : 3D Studio Max Contenu technique détaillé de la formation**

**Moyens pédagogiques** : Méthodes démonstratives sous forme de présentation, simulations et exercices pratiques. Chaque point abordé durant la formation fait l'objet de manipulations et d'exercices d'applications. Méthode TTL (teach to learn). Bilan de compétence. Test. Sessions de TPs de réalisations liés aux projets professionnels des stagiaires assistées par le (s) formateur (s). En fin de stage : Aperçu des dernières nouveautés logicielles et évolutions technologiques dans les domaines concernés. Ressources pédagogiques disponibles : plus de 100 000 tutoriaux vidéo accessibles. Salles informatisées équipées en licences logicielles pour l'éducation / connexion web haut débit / accessoires audiovisuels. Sessions en studio d'enregistrement et tournages vidéo en plateau et en extérieur (pour les formations audiovisuelles).

## **Liste des points techniques étudiés :**

Introduction Welcome & Overview (01:23) T System Requirements (02:02) T Some New Features in 3ds Max 2009 (03:37) T User Interface (UI) Overview pt. 2 (04:19) T<br>Overview pt. 2 (04:56) T<br>Transforms & Selections pt. 1 (05:08) T<br>Transforms & Selections pt. 2 (06:27) T<br>Customization of the UI pt. 2 (06:24) T<br>Customization of the UI pt. 2 (06:24) T Preferences (05:19) T Scene Management<br>Naming Objects & Renaming Objects (03:51) T<br>Select by Name Dialog (05:03) T Layers (02:28) T Scene Explorer (02:09) T Selection Sets (03:15) T Setting the Project Folder (01:24) T Schematic View (02:44) T Different Tools Mirror (03:48) T Array (05:21) T Align (05:54) T Snapshot (01:22) T Display Tools Hiding & Unhiding Objects (01:44) T Freezing & Unfreezing Objects (01:44) T Hide by Category & Selection Filters (02:48) T Some Display Properties (04:52) T Display Floater (01:31) T Groups & Cloning Cloning (04:50) T Working with Groups pt. 1 (02:56) T Working with Groups pt. 2 (03:09) T 3D Primitives & Modifiers Standard Primitives (04:35) T Extended Primitives (06:27) T Doors & Windows (06:21) T AEC Extended (05:18) T Stairs (04:28) T Different Modifiers pt. 1 (06:23) T Different Modifiers pt. 2 (01:52) T Modifier Stack (06:12) T Configure Modifier Sets (04:03) T 2D Shapes Different 2D Shapes (05:57) T 2D Shapes as Models (06:26) T Edit Spline vs. Editable Spline (04:48) T Loading Background Images (04:52) T Editing Background Images in Photoshop (06:03) T Editing 2D Shapes pt. 1 (06:46) T Editing 2D Shapes pt. 2 (06:43) T Editing 2D Shapes pt. 3 (06:13) T Building 3D Objects from 2D Shapes pt. 1 (05:39) T Building 3D Objects from 2D Shapes pt. 2 (06:35) T Lofting pt. 1 (06:44) T Lofting pt. 2 (06:08) T Lofting pt. 3 (06:29) T Polygonal Modeling Edit Mesh vs. Editable Mesh (03:29) T Edit Poly vs. Editable Poly (04:25) T Selection Tools (05:40) T Soft Selections (06:54) T Edit Vertices Rollout (06:37) T Edit Edges Rollout (07:11) T Edit Borders Rollout (05:27) T Edit Polygons Rollout pt. 1 (03:33) T<br>Edit Polygons Rollout pt. 2 (03:51) T<br>Edit Geometry Tools pt. 1 (06:44) T<br>Edit Geometry Tools pt. 2 (04:45) T<br>Subdivision Surface Tools (03:19) T<br>Painting Deformation (05:38) T<br>TurboSm Symmetry (06:09) T ProBoolean (02:17) T Introduction to Materials Basics of the Material Editor (06:06) T Different Shader Types (03:34) T Some Shader Parameters (06:49) T

Applying 2D Map Coordinates & Bump Mapping (06:45) T Applying 3D Maps & Show End Result Toggle (06:51) T Compositor Maps pt. 1 (05:50) T Compositor Maps pt. 2 (01:43) T Color Modifiers (05:34) T Other Maps (06:29) T<br>Displacement Mapping (02:12) T<br>Material Map Navigator (04:06) T<br>UVW Mapping pt. 1 (05:43) T<br>UVW Mapping pt. 2 (01:39) T<br>Different Materials pt. 1 (06:25) T<br>Different Materials pt. 2 (06:12) T<br>Different Put to Scene & Adding Extra Materials (04:23) T<br>UVW Unwrapping pt. 1 (06:15) T<br>UVW Unwrapping pt. 2 (06:42) T<br>UVW Unwrapping pt. 4 (03:26) T<br>UVW Unwrapping pt. 4 (03:26) T<br>Introduction to Lights Different Light Types (05:44) T Light Attributes pt. 1 (05:19) T Light Attributes pt. 2 (06:17) T Light Attributes pt. 3 (07:01) T Shadows & Shadow Attributes (06:48) T Introduction to Cameras Different Camera Types & Camera Controls (06:04) T Camera Parameters (02:29) T Clipping Planes & Environment Ranges (03:51) T Safe Frames (02:30) T Introduction to Rendering Some Render Settings (04:29) T Rendering Still vs. Multiple Images (03:58) T Render Elements (02:43) T Rendered Frame Window (03:56) T Animation Time Configuration (06:36) T<br>Auto Key / Set Key / Create Key & Pivots (06:53) T<br>Animating on a Path (03:18) T<br>Curve Editor & Dope Sheet (06:17) T<br>Animating Motefiels (04:00) T<br>Animating Materials (04:00) T Animating with Controllers (03:18) T Animating with Constraints (02:48) T Atmospherics & Effects Fire Effects (06:30) T Fog (04:36) T Volume Fog (06:24) T Volume Light (04:15) T Particle Systems & Space Warps Spray & Snow (06:38) T Super Spray (06:54) T PArray (04:26) T Space Warps pt. 1 (07:03) T Space Warps pt. 2 (06:53) T Introduction to Particle Flow (06:02) T Video Post Effects Starfield (05:48) T<br>Lens Effects Glow (06:49) T<br>Lens Effects Glow (06:39) T<br>Lens Effects Flare (05:02) T<br>Camera Cutshots (02:15) T<br>Introduction to Simulation in 3ds Max Reactor Rigid Bodies & Soft Bodies (05:48) T Reactor Rope & Water (07:09) T Cloth Simulation pt. 1 (05:01) T Cloth Simulation pt. 2 (06:00) T Hair Simulation (06:41) T Introduction to Biped & Bones Structure for the Biped (05:15) T Fitting Biped to the Character pt. 1 (06:51) T Fitting Biped to the Character pt. 2 (06:23) T Fitting Biped to the Character pt. 3 (05:11) T Physique (06:43) T Introduction to Bones (06:31) T Skin (06:34) T IK vs. FK (02:37) T What Else is Possible With Bones & Biped? (03:58) T Conclusion

Home, siege social : 55, Ave Marceau 75016 Paris Tél : 01 43 80 68 37 Fax : 01-56-89-26-27 N° de déclaration d'activité : 11754436475 contact@home.fr **www.home.fr** RCS Paris 403 830 011 00041